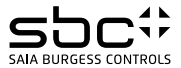

# **Instrukcja montażu i użytkowania licznika ALD1D5FD**

**Jednofazowy licznik energii z interfejsem Modbus (Rys.1), pomiar bezpośredni do 32 A.**

#### Opis

Liczniki energii elektrycznej ze zintegrowanym interfejsem Modbus umożliwiają odczyt wszystkich istotnych wartości pomiarowych, takich jak: zużycie energii, prąd, napięcie, moc (czynna i bierna) i cos ω.

## Dane techniczne

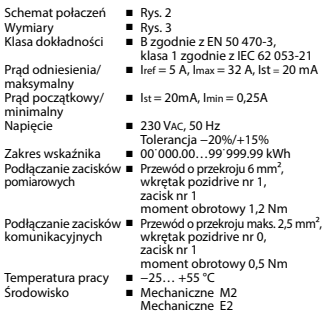

## Wyświetlane elementy (Rys. 4)

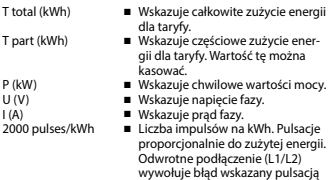

600/600 ms.

# Ważne przed podłączeniem

Przed podłączeniem urządzenia należy pozostawić je w temperaturze pokojowej na 30 minut w celu aklimatyzacji.

#### **Uwaga!**

Instalacji liczników może dokonywać wyłącznie wykwalifikowany personel.

# Funkcje wyświetlacza LCD

Menu operacyjne wyświetlacza LCD przedstawione jest na diagramie.

#### Instrukcja montażu

Liczniki montowane są na szynie DIN 35 mm, zgodnie z (EN 60 715TH35) i przeznaczone do instalacji wyłącznie w szafach elektrycznych.

# Deklaracja zgodności CE

Firma Saia Burgess Controls Ltd. z siedzibą w Murten (Szwajcaria) oświadcza niniejszym z pełną odpowiedzialnością, że produkt:

 ■ ALD1D5FD00A3A00

do którego odnosi się niniejsze oświadczenie jest zgodny z następującymi normami:

- EN 50470 część 1 oraz 3 (licznik elektroniczny), z października 2006.
- Zarządzenie 2004/22/EG Parlamentu i Rady Europejskiej odnośnie urządzeń pomiarowych (dyrektywa MID).

Zabezpieczenie ESD do 13 kV.

Murten, 30.04.2013

Jednostka certyfikująca: METAS-Cert, Nr. 1259 CH-3003 Bern-Wabern

Podpisane: Jean-Paul Costa, Head of development

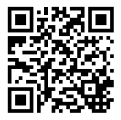

# Dane techniczne magistrali Modbus

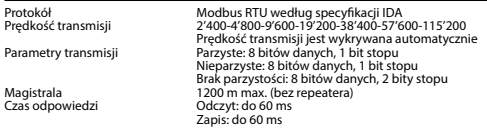

- Komunikację można inicjować po 30 sekundach od włączenia licznika.
- Użycie liczników energii w magistrali komunikacyjnej, gdzie realizowana jest intensywna komunikacja, może zwiększyć czas odświeżania danych.
- Odświeżanie danych następuje co 5 s., dlatego interwał czasowy pomiędzy odczytami tej samej wartości powinien wynosić min. 5 s.
- Do magistrali Modbus może być podłaczonych do 247 liczników. Jeżeli urządzeń jest więcej niż 128, należy zastosować repeater
- Licznik nie jest wyposażony w terminator terminator powinien być dołączony osobno.

# Transmisja danych

- Rozpoznawane są tylko instrukcje: [03] odczyt wartości rejestru i [16] zapis wielu rejestrów.
- Jednocześnie może zostać odczytanych do 20 rejestrów.
- Urządzenie obsługuje wiadomości rozgłoszeniowe.
- Zgodnie z protokołem Modbus rejestr R jest numerowany jako R 1 w trakcie transmisji.
- Urządzenie ma system monitoringu napięcia. W przypadku zaniku napięcia rejestry zapisywane są w pamięci EEPROM.

## Diagnoza błędów

- Niedozwolony numer funkcji [01]: kod funkcji nie jest zaimplementowany.
- Niedozwolony numer rejestru [02]: adresy odpytywanych rejestrów są poza zakresem funkcji lub zapytanie obejmuje więcej niż 20 rejestrów.
- Niedozwolona wartość rejestru [03]: wartość w polu danych jest nieprawidłowa dla określonego rejestru.

## Zmiana adresu Modbus urządzenia

- W menu głównym wybierz «U»
- Przytrzymanie przycisku → powyżej 3 sek. wyświetli «Adr»<br>■ Krótkie przytrzymanie → zwiekszy wartość adresu o 1 dłu
- Krótkie przytrzymanie ➞ zwiększy wartość adresu o 1, długie przytrzymanie ➞ zwiększy wartość adresu o 10.
- Po ustawieniu żądanego adresu należy poczekać, aż pojawi się menu główne.

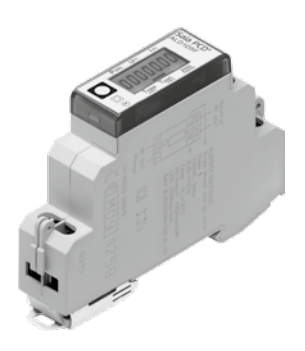

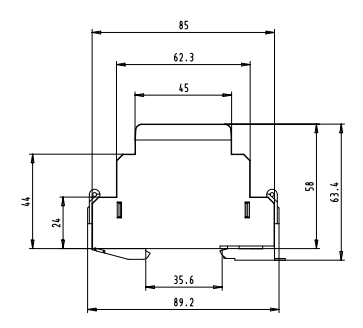

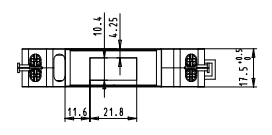

Rys. 1 Rys. 3

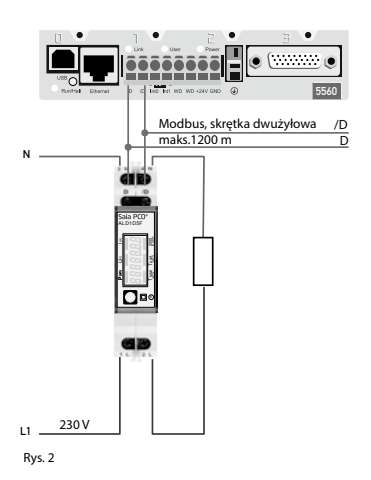

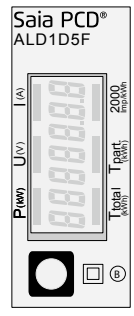

Rys. 4

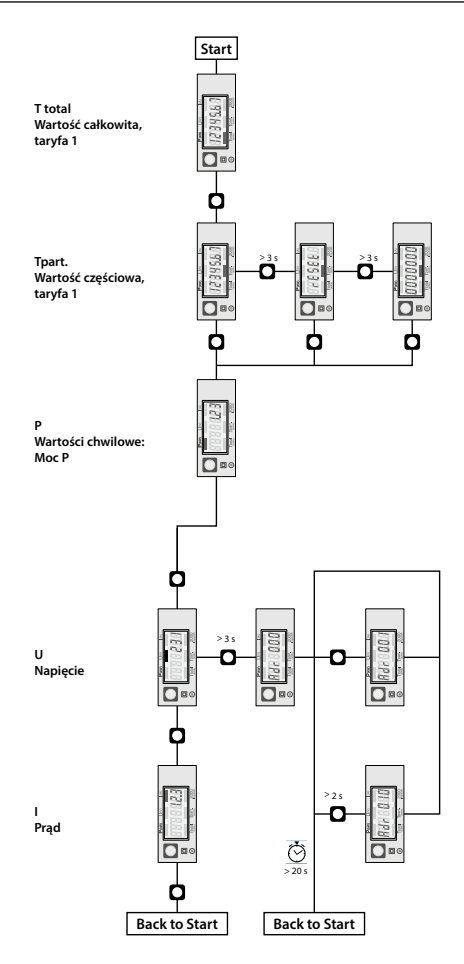

# Rejestry

Dla rejestrów zmiennoprzecinkowych (4-5, 16-17, 28-29, 30-31) jako pierwszy wysyłany jest rejestr bardziej znaczący (big\_Endian).

Zużycie energii częściowe (30-31) może być resetowane przez wpisanie 0 do obu rejestrów w jednej wiadomości.

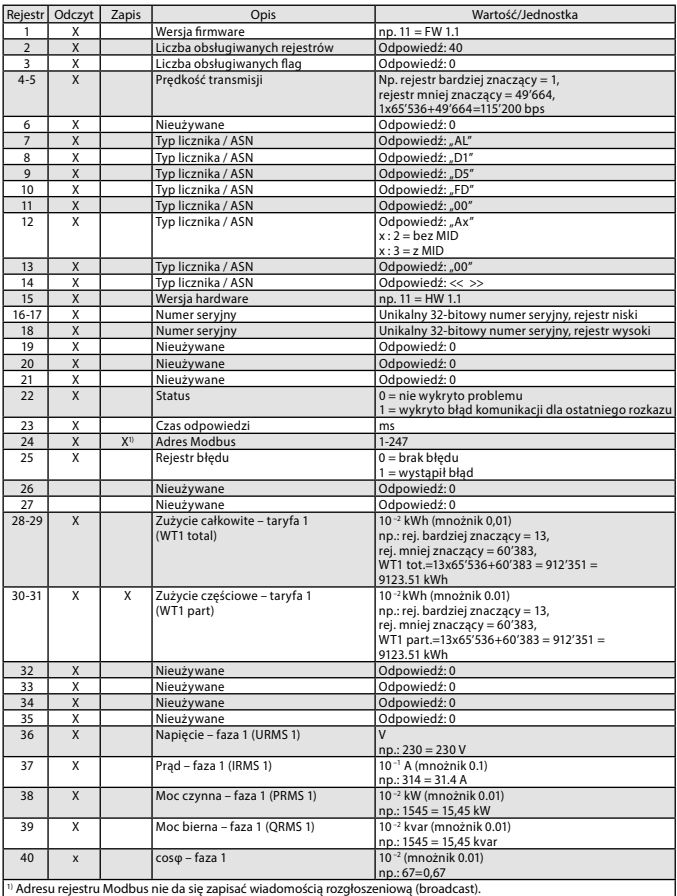

#### Kontakt

Producent:

#### **Saia Burgess Controls AG.**

Bahnhofstrasse 18 | CH-3280 Murten | Szwajcaria T +41 26 672 72 72 | F +41 26 672 74 99 www.saia-pcd.com | support@saia-pcd.com

Dystrybutor w Polsce / wsparcie techniczne

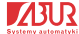

**SABUR Sp. z o.o.** ul. Puławska 303, 02-785 Warszawa T +48 22 549 43 53 | F +48 22 549 43 50 www.sabur.com.pl | sabur@sabur.com.pl

Informacje techniczne na stronie: www.sbc-support.com | www.sabur.com.pl

Zastrzega się możliwość wprowadzenia zmian technicznych bez uprzedzenia. Nie ponosimy odpowiedzialności za ewentualne błędy w druku. 4 319 5115 0b 04.2014